**8 класс.**

#### **Тема 4.1. Компьютерные сети**

**Общая цель урока:** сформировать представления об основных изучаемых понятиях: ком- пьютерные сети, сервер, клиент, топология; владение компьютерными средствами представ- ления и анализа данных.

#### **Опорные понятия, используемые в процессе урока:**

-Компьютерная сеть, сервер, IP-адрес, сервер, протокол, Wi-Fi, интернет, URL.

#### **Новые понятия, используемые в процессе урока:**

-Домен, DNS, пакет

#### **Решаемые учебные задачи:**

- систематизировать знания о компьютерных сетях, типах сетей, топологии сетей, правилах работы в сети;

- развивать логическое мышление, коммуникативную культуру.

-формировать познавательную активность, ответственность, взаимопонимание.

**Объявление темы и цели урока Учебные материалы:**

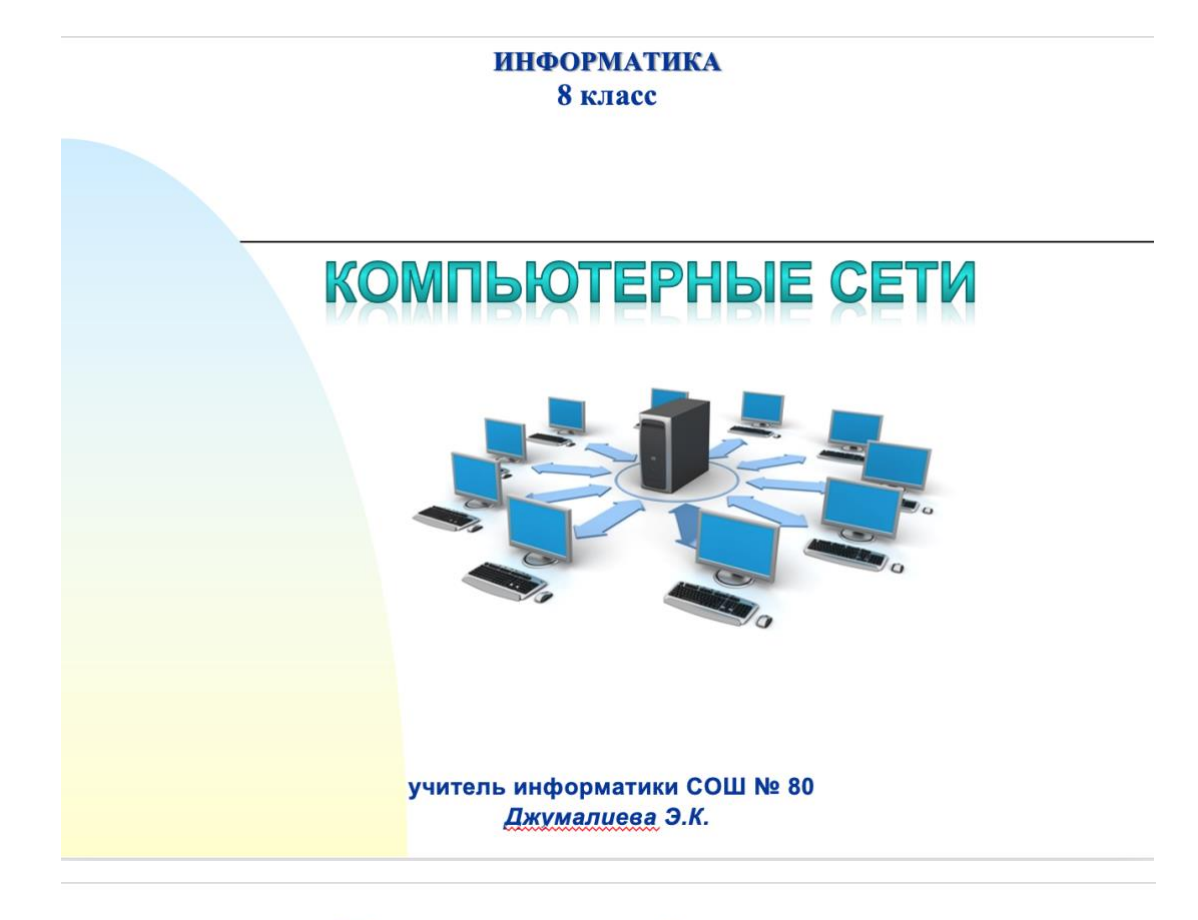

# Передача информации

### Общая схема передачи информации

Отправитель информации

Канал обмена информацией

Получатель информации

Пропускная способность канала равна количеству информации, которое может передаваться по нему в единицу времени (измеряется в бит/с).

### Передача информации

Другие единицы измерения пропускной способности канала передачи информации

> 1байт/с =  $2^3$  бит/с = 8 бит/с 1Кбит/с =  $2^{10}$  бит/с = 1024 бит/с 1Мбит/с = 2<sup>10</sup> Кбит/с = 1024 Кбит/с 1Гбит/с = 2<sup>10</sup> Мбит/с = 1024 Мбит/с

# Передача информации

Пропускная способность каналов различной природы передачи информации

кабельные каналы - 10 Мбит/с или 1000Мбит/с беспроводные каналы (типа Wi-Fi) - до 54 Мбит/с радиоканалы - до 2 Мбит/с оптоволоконные каналы -1Мбит/с - 20 Гбит/с

### Передача информации

№ 1. Скорость передачи данных через ADSL-соединение равна 128000 бит/с. Через данное соединение передают файл размером 625 Кбайт. Определите время передачи файла в секундах.

№ 2. Скорость передачи данных через ADSL-соединение равна 512 000 бит/с. Передача файла через это соединение заняла 1 минуту. Определить размер файла в килобайтах.

№ 3. Какова должна быть минимальная пропускная способность канала (в битах в секунду), чтобы за 2 минуты можно было передать файл размером 30 Кбайт?

№ 4. Каково время (в минутах) передачи полного объема данных по каналу связи, если известно, что передано 150 Мбайт данных, причем первую половину времени передача шла со скоростью 2 Мбит в секунду, а остальное время - со скоростью 6 Мбит в секунду?

№ 5. Файл размером 2 Мбайта передаётся через некоторое соединение за 80 секунд. Определите размер файла (в Кбайтах), который можно передать через это же соединение за 120 секунд.

### Компьютерные сети

Компьютерная объединение cemb -ЭТО нескольких или многих компьютеров с целью совместного **DECVDCOB** (оборудования, использования программ N данных).

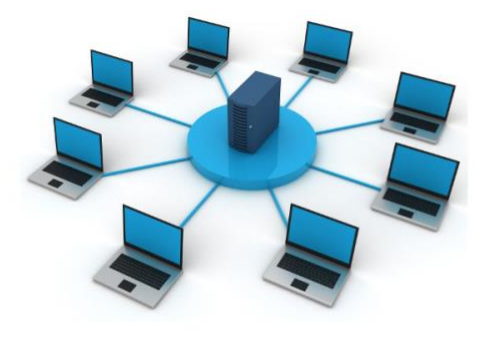

### Виды компьютерных сетей

1. Локальные - небольшие компьютерные сети, работающие в пределах одного помещения, одного предприятия (компьютеры удалены на расстоянии 100 м).

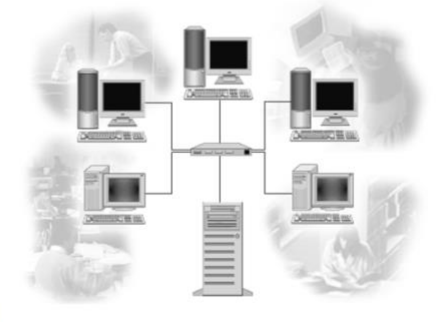

## Локальные сети бывают:

1. Одноранговые (все объединенные компьютеры равноправны). 2. Сети с выделенным сервером (в школьных компьютерных классах).

# Аппаратное обеспечение<br>локальных сетей

Каждый компьютер, подключенный к локальной сети, должен иметь сетевую плату.

Функция сетевой плать нередача и прием информации из сети.

# Виды компьютерных сетей

2. Региональные - сети, существующие в пределах определенного региона (города, страны, континента).

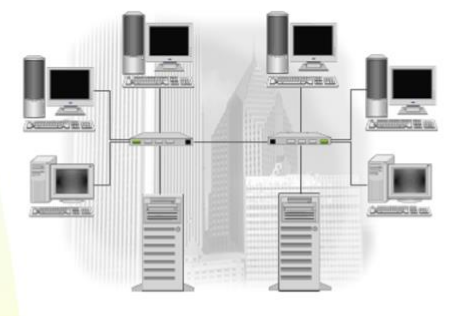

## Виды компьютерных сетей

3. Корпоративные - сети, обслуживающие какую-то отрасль государства (образование, науку, оборону и т.д.).

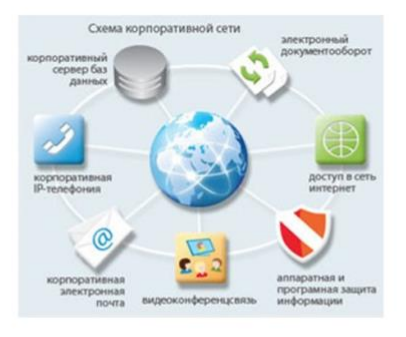

## Виды компьютерных сетей

4. Глобальные - объединение компьютеров, расположенных на удаленном расстоянии, для общего использования мировых информационных ресурсов.

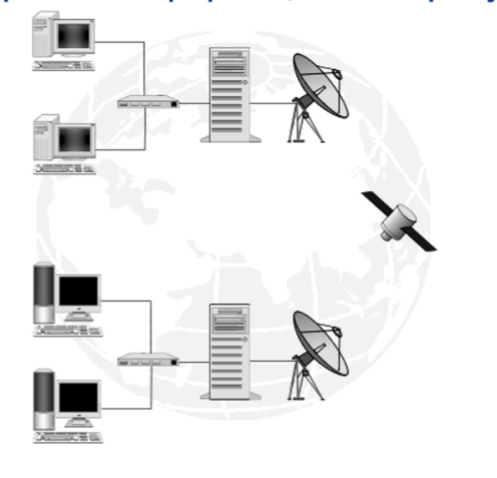

Интернет - это глобальная компьютерная сеть, в которой локальные, региональные и корпоративные сети соединены между собой многочисленными каналами передачи информации с высокой пропускной способностью.

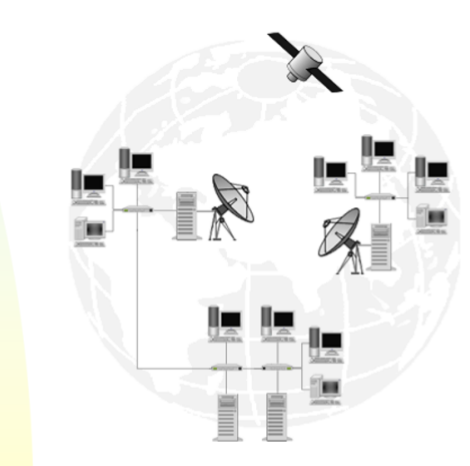

Интернет - это сеть сетей.

### Подключение к сети Интернет

- Оптоволоконные линии связи
- Радиоканалы
- Спутниковые линии связи
- Обычные телефонные (коммутируемые) линии

### Аппаратные средства сети

Модем - устройство, предназначенное для преобразования информации.

Модем (МОдулятор - ДЕМодулятор) соединяет компьютер с телефонной сетью, согласует их работу.

# Обмен информацией между<br>компьютерами в сети

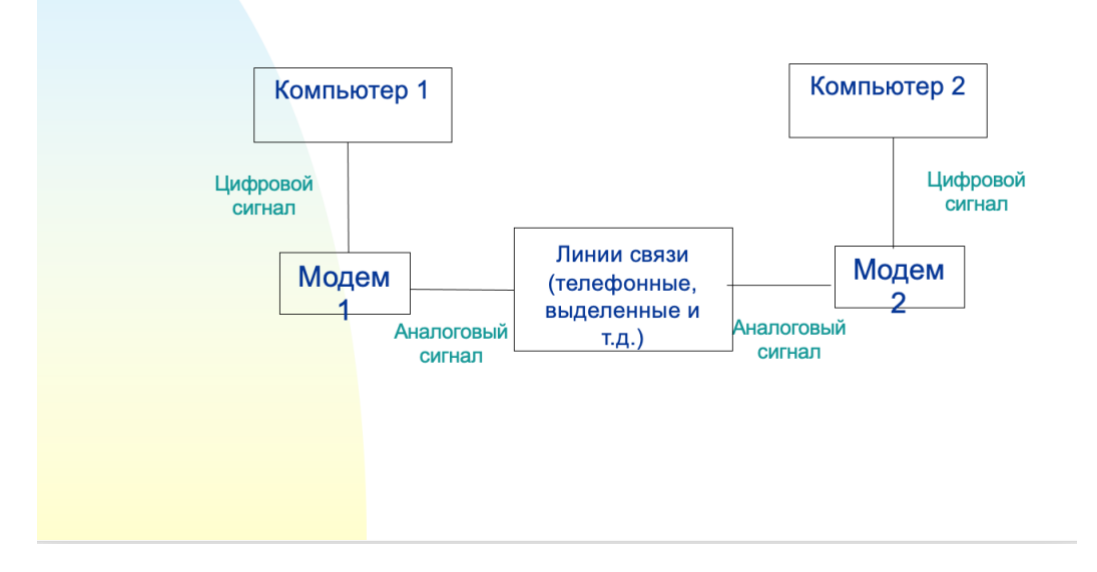

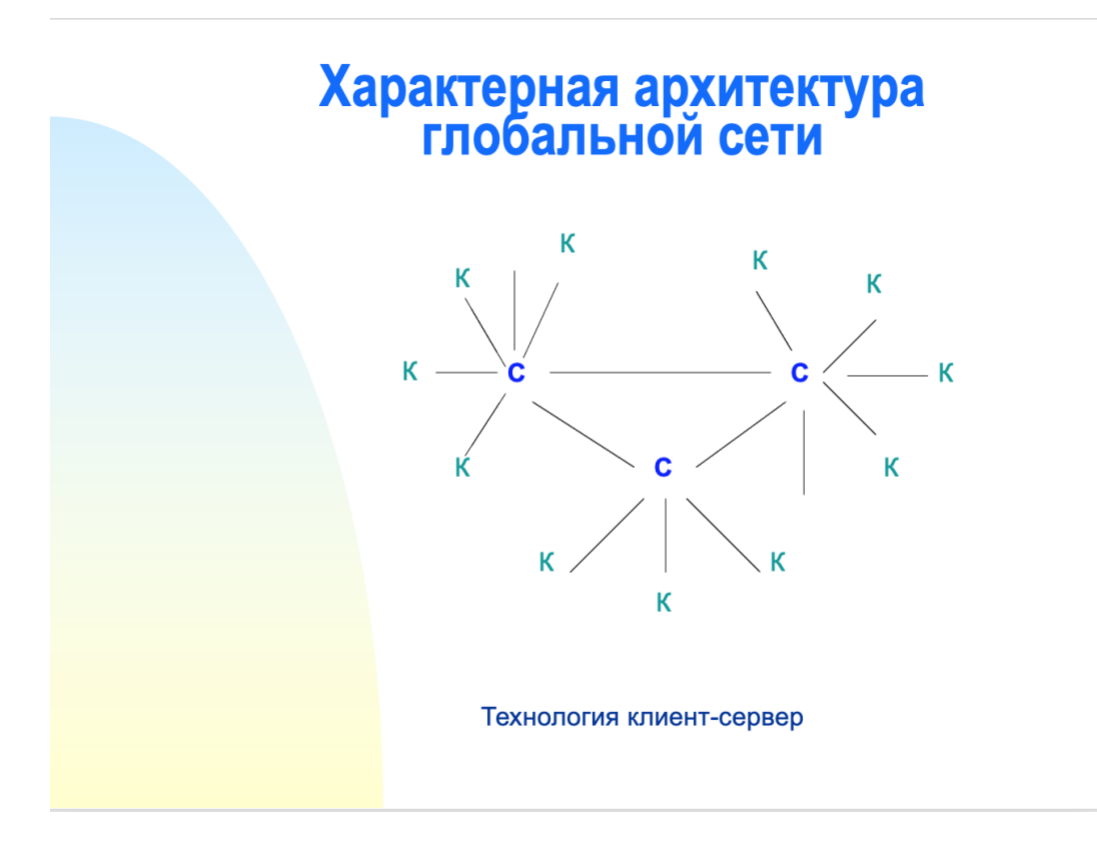

**Локальная сеть** - это способ объединения нескольких компьютеров, который позволяет поль- зователям совместно использовать ресурсы компьютеров, а также периферийных устройств, подключенных к сети.

**Глобальная сеть** – это объединение компьютеров, находящихся на большом расстоянии друг от друга.

**Региональная сеть** – это способ объединения компьютеров в пределах одного региона (го- рода, страны).

**Корпоративные сети** – это объединение компьютеров внутри одной организации. Интернетом является глобальная сеть, объединяющая локальные, региональные и корпо ративные сети и включающая многие десятки миллионов компьютеров. Первая глобаль- ная сеть была разработана в 1965 году Министерством обороны США и называлась сеть ARPANet, созданая для помощи военным специалистам в обмене информацией. К 1986 году была разработана опорная сеть для соединения шести суперкомпьютерных

центров.

#### **Работу глобальной сети можно сравнить с работой обычной почты:**

В аналоговом почтовом сообщении используется два адреса отправителя и получателя. Процесс происходит по следующей схеме: почтовый ящик – почтовое отделение – сортиро- вочный узел – промежуточное почтовое отделение – адресат.

В компьютерной сети для отправки сообщений используется следующий принцип: пакет – узловой компьютер – промежуточные узловые компьютеры – компьютер – получатель.

#### **Принципы работы локальной сети:**

**1.Коммутация каналов** - постоянный физический канал для передачи информации (пример: телефонная сеть).

**2.Коммутация пакетов** – для передачи информации сообщение делится на фрагменты, каж- дый передается по сети, независимо друг от друга. Существуют узлы, которые направляют пакеты в нужном направлении.

Для того чтобы связаться с определенным компьютером в сети интернет, необходимо знать его уникальный интернет - адрес. Адрес компьютера в сети имеет два формата:

**World Wide Web** (сокращенно WWW или Web) – это популярнейшая служба интернета, так- же ее называют Всемирной паутиной. Служба www предназначена для доступа к электрон- ным документам особого рода, которые называются Web-документами или, упрощенно, Webстраницами.

У каждого Web-документа (и даже у каждого объекта, встроенного в такой документ) в ин- тернете есть свой уникальный адрес — он называется унифицированным указателем ресур- са URL (Uniformed Resource Locator) или, сокращенно, URL-адресом. Обратившись по этому адресу, можно получить хранящийся там документ.

URL-адрес документа состоит из трех частей. В первой части указано имя протокола, по которому осуществляется доступ к данному ресурсу. Для службы World Wide Web – это про- токол передачи гипертекста HTTP (HyperText Transfer Protocol). Имя протокола отделяется от остальных частей адреса двоеточием и двумя косыми чертами.

Все большее применение в современном мире находят беспроводные сети Wi-Fi, они по- зволяют клиентам получить доступ к ресурсам сетей, например, к Internet, с ноутбука или

персонального компьютера, используя в качестве среды передачи данных радиоканала. Та- кое подключение к сети не требует наличия специальных проводных соединений клиентов с сетью, обеспечивая таким образом их мобильность.

#### **Преимущества Wi-Fi**

- -Отсутствие проводов. Передача данных в сети осуществляется по радиоканалу.
- -Возможна установка в местах, где невозможно проводное подключение.
- -Мобильность рабочих мест и даже самого офиса.

#### **Схема сети:**

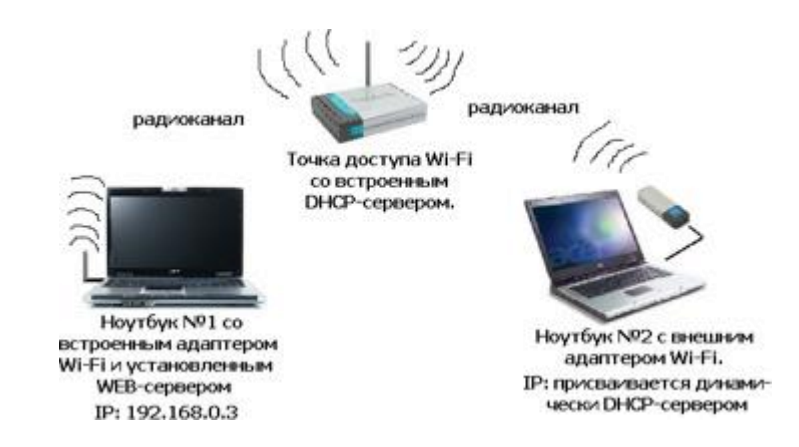

### **Задания для учащихся:**

### **Задание 1.**

Установите связь стрелками:

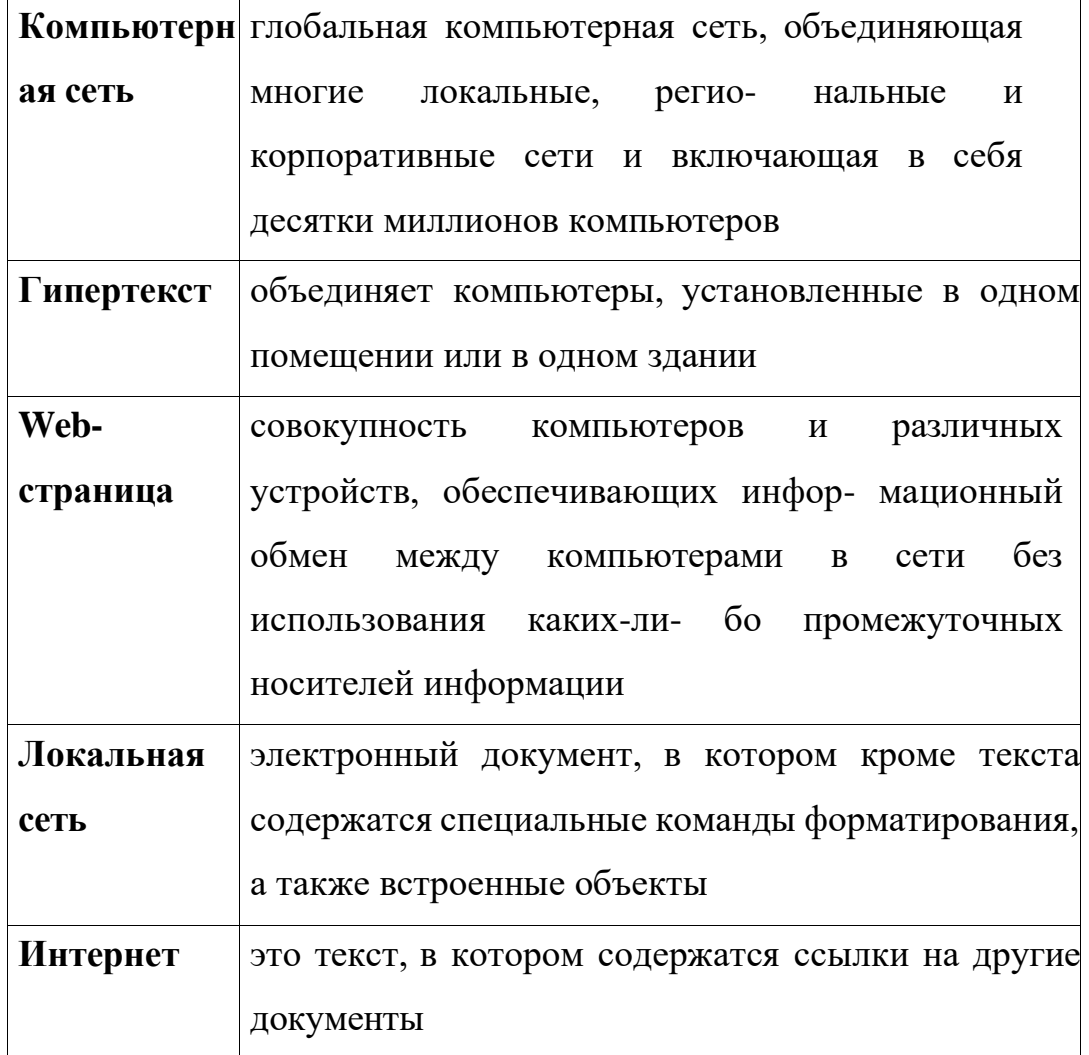

### **Задание 2.**

Составьте код IP-адреса сети. При записи ответа выберите из приведенных в таблице чисел 4 фрагмента - четыре элемента IP-адреса и запишите в нужном порядке соответствующие им буквы без точек.

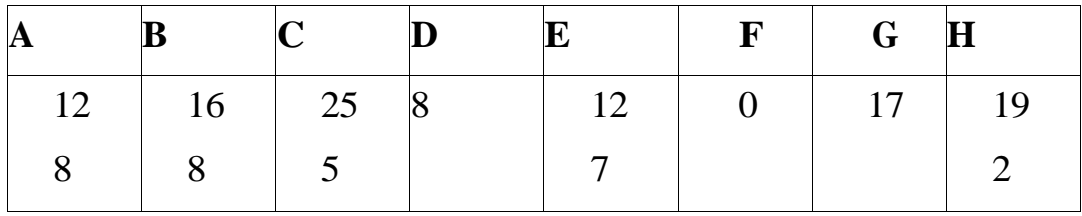

*Ответ*: HBAF

#### **Задание 3.**

Ученик продиктовал своей маме по телефону IP-адрес, мама его записала так: 2574125136. В ответе запишите IP-адрес с разделительными точками.

### **Задание 4.**

На месте преступления были обнаружены четыре обрывка бумаги. Следствие установило, что на них записаны фрагменты одного IPадреса. Криминалисты обозначили эти фрагмен- ты буквами А, Б, В и Г. Восстановите IP-адрес. В ответе укажите последовательность букв, обозначающих фрагменты, в порядке, соответствующем IP-адресу.

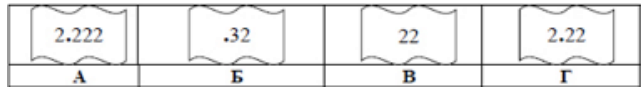

*Ответ*: ВГАБ

**Задания из учебника**

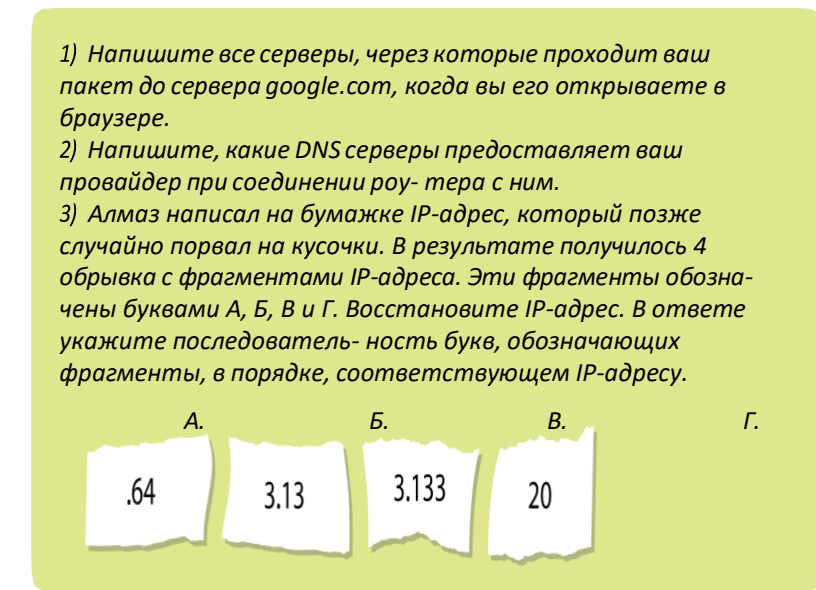

#### **Подведение итогов**

#### **Рефлексия.**

- Какую цель мы поставили сегодня на занятии? Удалось ли ее достигнуть?
- Что этому способствовало, а что мешало, в чем вызвано затруднение?
- Что было интересного на занятии?
- Что вы знали до занятия, что узнали нового?
- Будет ли полезна информация в жизни, и где она может пригодиться?